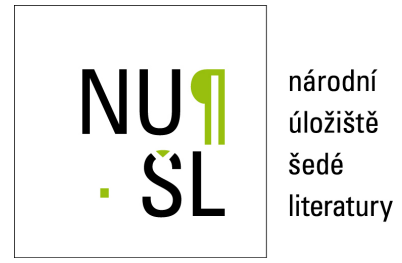

#### **Informace v mnoha podobách prostřednictvím Googlu**

Dvořáková, Drahomíra 2017 Dostupný z <http://www.nusl.cz/ntk/nusl-367294>

Dílo je chráněno podle autorského zákona č. 121/2000 Sb. Licence Creative Commons Uveďte původ-Neužívejte komerčně-Nezpracovávejte 4.0

Tento dokument byl stažen z Národního úložiště šedé literatury (NUŠL).

Datum stažení: 11.09.2024

Další dokumenty můžete najít prostřednictvím vyhledávacího rozhraní [nusl.cz](http://www.nusl.cz) .

# **Informace v mnoha podobách prostřednictvím GooglU**

Dostupné zde: <http://bit.ly/ntkgoogle17>

**Mgr. Drahomíra Dvořáková Searching Session 2017 aneb Co se skrývá za vyhledáváním; Národní technická knihovna; 3.10.2017** 

### **O lektorce**

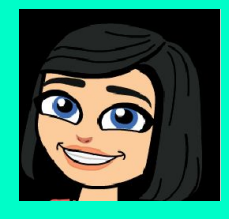

Mgr. Drahomíra Dvořáková Lektor & podpora vzdělávání ÚVI 2 LF a FN Motol + spolupráce s dalšími knihovnami a institucemi Email: drahomira.dvorakova@gmail.com telefon: 728 587 688; 224 43 58 52

Vzdělání: Ústav informačních studií a knihovnictví FF UK V knihovně: i metodik, rešeršér, lektor Předchozí pracovní zkušenosti: [MKP](http://www.mlp.cz), [NTK](http://www.techlib.cz)

Potkáme se spolu i na síti?

[@dvorakovad](https://twitter.com/dvorakovad) & [Google+](https://plus.google.com/u/0/+Drahom%C3%ADraDvo%C5%99%C3%A1kov%C3%A1) & [FB](https://www.facebook.com/celozivotnivzdelavani) [Celoživotní vzdělávání](https://www.facebook.com/celozivotnivzdelavani) & [web](http://ovzdelavani.wordpress.com)

## **Dnes si ukážeme, jak informace**

- ❏ Vyhledáváme
- ❏ Organizujeme
- ❏ Pracujeme s nimi
- ❏ Vzděláváme (se) a předáváme
- ❏ Relaxujeme

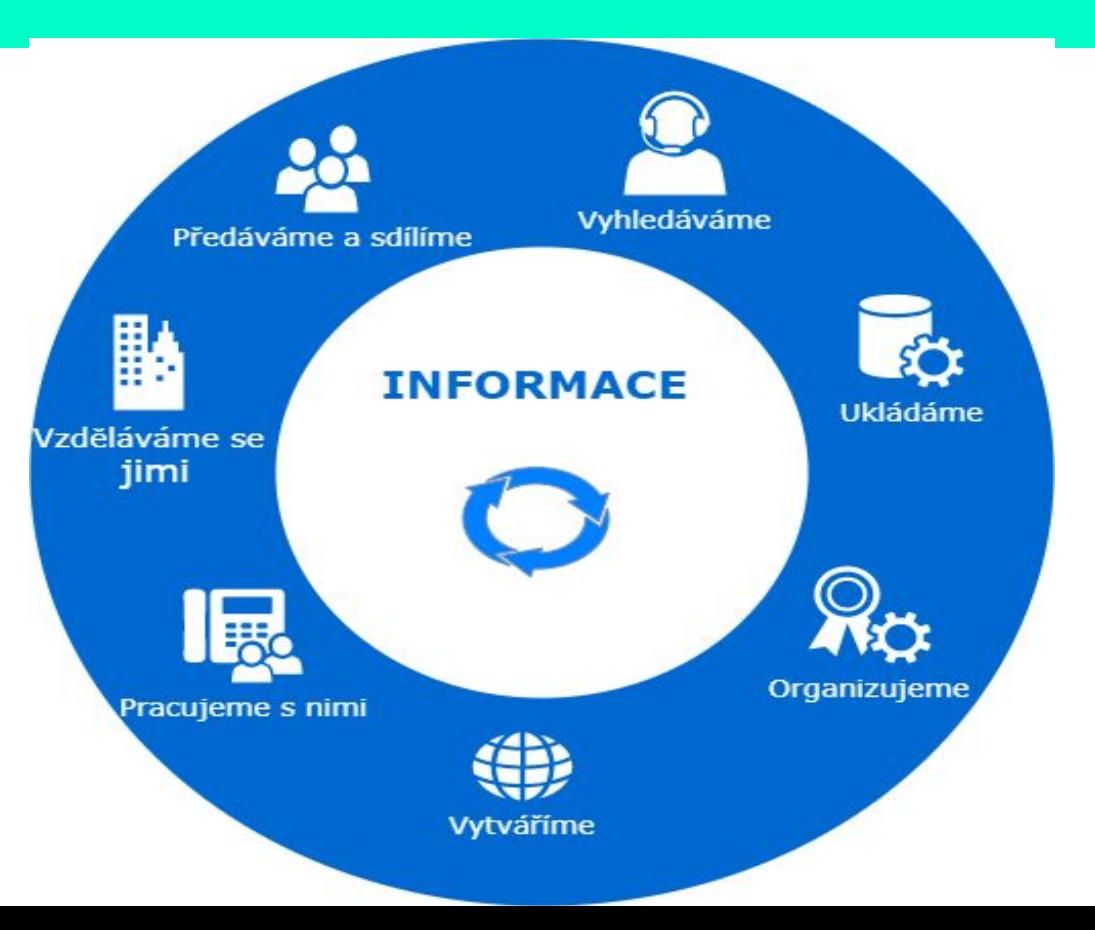

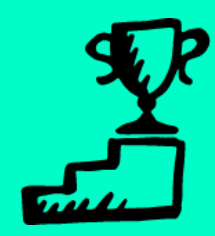

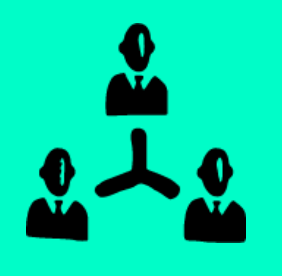

## **Informace může být…**

**V nejobecnějším slova smyslu údaj o reálném prostředí, o jeho stavu a procesech v něm probíhajících.**

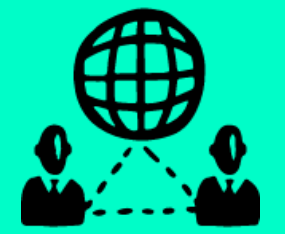

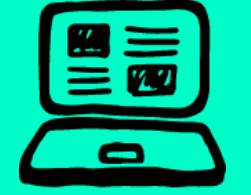

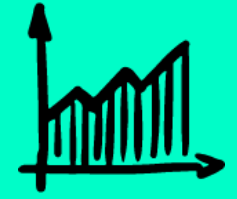

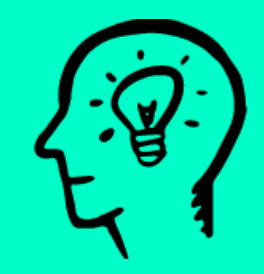

*Cílem vzdělávání a moudrosti je, aby člověk viděl před sebou jasnou cestu života, po ní opatrně vykračovat, pamatoval na minulost, znal přítomnost a předvídal budoucnost.* Jan Ámos Komenský

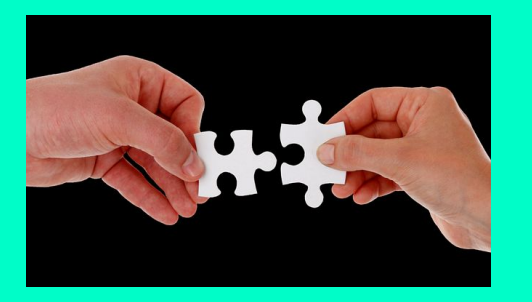

[Dynamické informace.](https://docs.google.com/presentation/d/15G9GbvnBRsE2HX-azih_8LRK5M7x5hSZicYjqbtKXag/preview?slide=id.g26d56ce615_0_63)

Ŧ

[Podcasty.](https://www.listennotes.com/search/?q=coolcatteacher&sort_by_date=0)

#### [Přehled zdrojů.](https://padlet.com/czv/zdrojeproknihovniky)

## **Informace v různých formách**

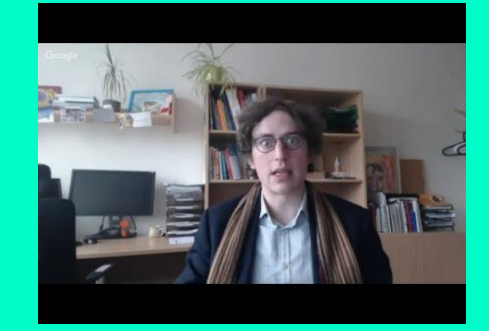

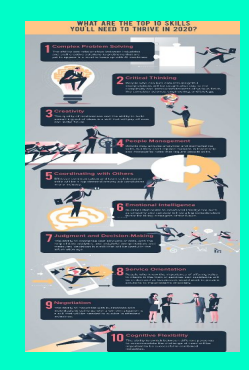

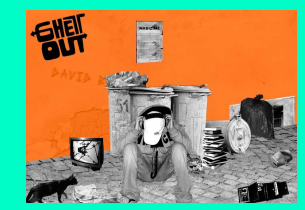

#### **10 NEJ dovedností v roce 2020**

Řešení složitých problémů. Kritické myšlení. Kreativita. Vedení lidí. Spolupráce. Emoční inteligence. Rozhodování. Orientace na službu. Prezentační a komunikační dovednosti. Kognitivní flexibilita.

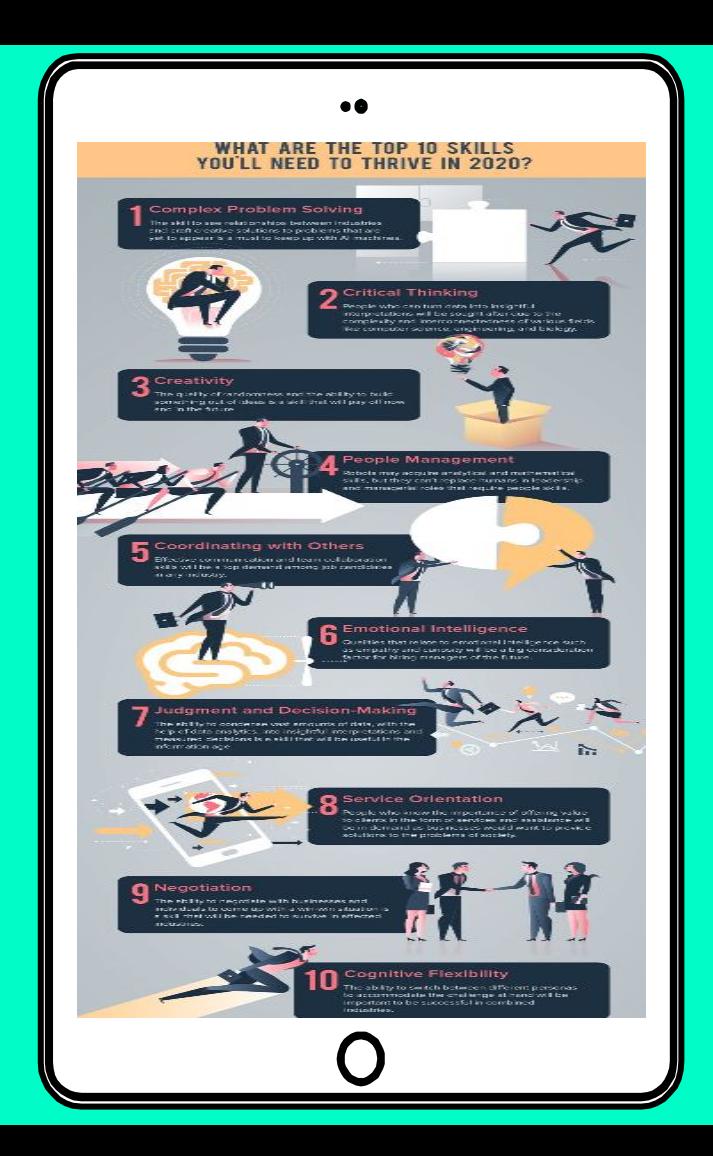

## **V Jedné minutě roku 2017**

- ❏ 3,5 miliónů vyhledaných dotazů ve vyhledávači Google;
- ❏ 4,1 milionů videí na YouTube;

❏ …

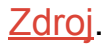

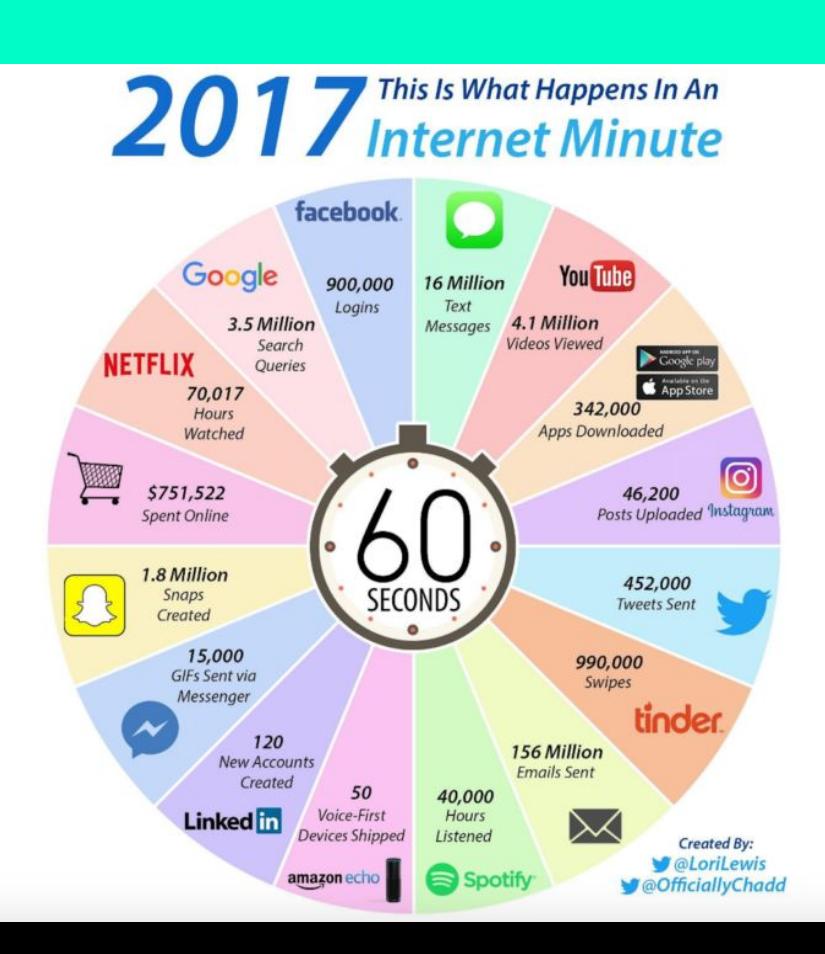

# **Informace Vyhledáváme a organizujeme**

## **vyhledáváme: Proč**

- ❏ systematický průzkum
- ❏ vyřešit nový či existující problém
- ❏ podložit či vyvrátit argument
- ❏ ověřit si hypotézu
- ❏ rozšířit si znalosti
- ❏ najít informaci

❏ ….

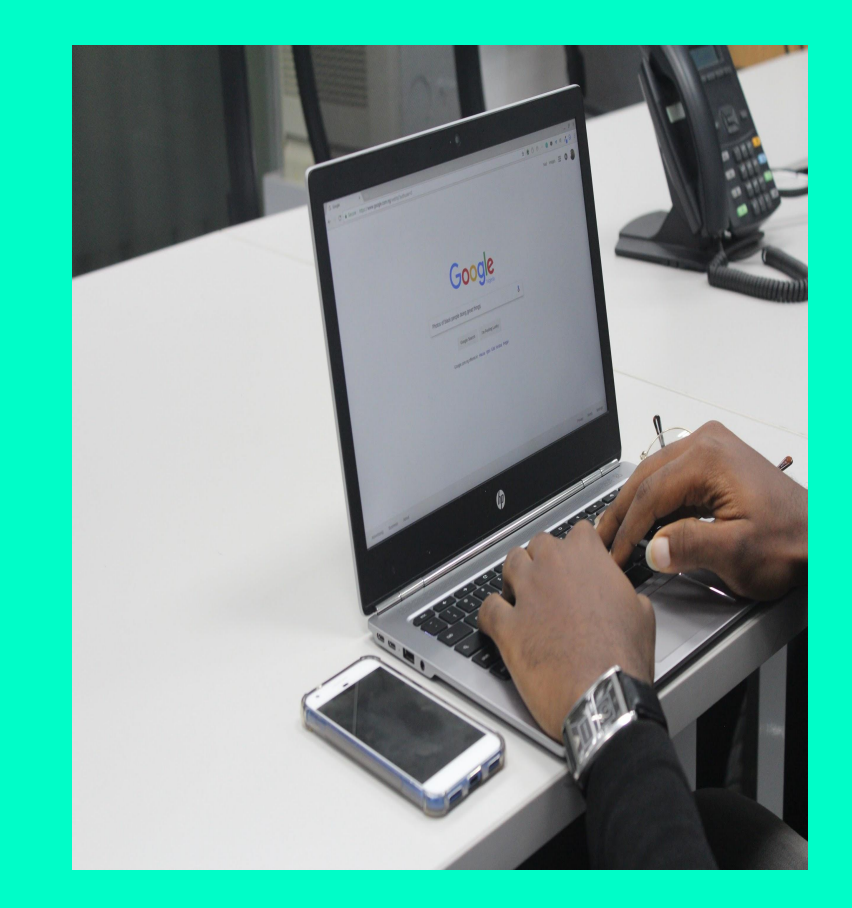

## **vyhledáváme: Jak**

- ❏ **Rozšířené vyhledávání** [\(Google](https://www.google.ca/advanced_search) [Advanced Search](https://www.google.ca/advanced_search))
- ❏ **Vyhledávací nástroje** kde? nad přehledem vyhledaných výsledků co umí? Omezit dle jazyka i času...
	- ❏ **Vyhledávací** [operátory, znaménka a](https://ovzdelavani.wordpress.com/temata/google/vyhledavame-s-google/) [symboly](https://ovzdelavani.wordpress.com/temata/google/vyhledavame-s-google/)

Tip! Vlastní vyhledávač - [Google.com/cse](http://google.com/cse) Vyhledá za nás - <http://lmgtfy.com/> [Vyhledáváme s Google](https://www.google.com/intl/en-us/insidesearch/searcheducation/lessons.html)

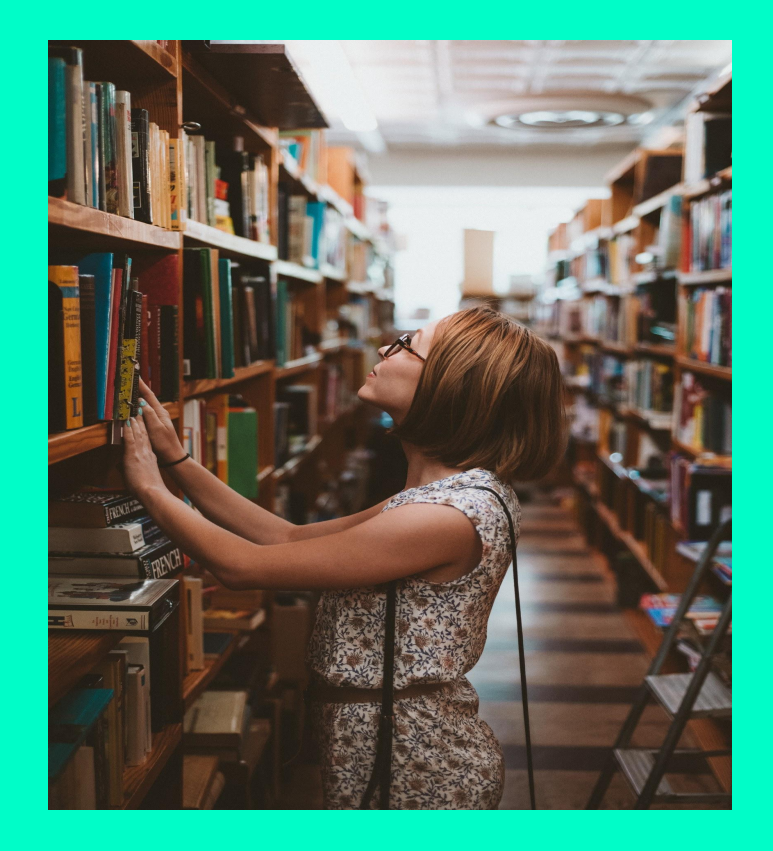

### **Google Scholar**

- ❏ vyhledávač odborné literatury
- ❏ u dokumentu informace o: počtu citací, souvisejících článků, generování citace, možnost uložení, vyhledání v EIZ knihoven
- ❏ nastavení alertu (tématu, autora aj.): <https://scholar.google.cz/>

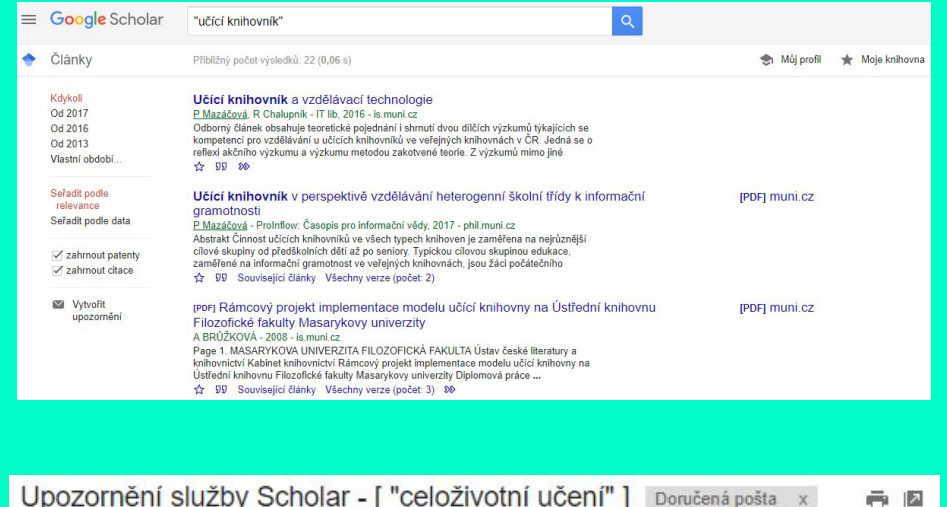

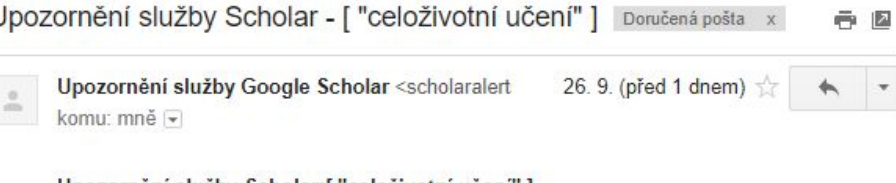

Upozornění služby Scholar:["celoživotní učení"]

[PDF] Švédská škola jako zdroj inspirace pro české školství?(Poznatky a zkušenosti ze studijního pobytu ve Švédsku)

A Vavrdová - Pedagogická orientace, 2017

... Pokud učitelé nezmění vztah k žákům, nevybaví ho vnitřní motivací a nástroji pro celoživotní učení, nezmění se nic. Zůstane pouze u změny organizační, ale nedojde na změny principiální. Hlavní změnu vidíme v myšlení učitelů. ...

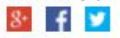

### **Organizujeme informace [Google Keep](https://keep.google.com/)**

#### **K čemu slouží?**

- ❏ pro zaznamenání poznámek, textů, odkazů či vytváření nákresů
- ❏ pro plánování úkolů a akcí
- ❏ s možností připomenutí v daný čas
- ❏ pro nahrávání fotek
- ❏ pro sdílení s dalšími lidmi (každou poznámku zvlášť)
- ❏ pro organizaci informací každou poznámku:
	- ❏ můžeme barevně odlišit
	- ❏ opatřit štítky
	- ❏ archivovat
- ❏ lze vložit do dokumentu i do prezentací Google
- Tip! [Grafické organizátory](http://www.controlaltachieve.com/2017/05/graphic-org-drawings.html)

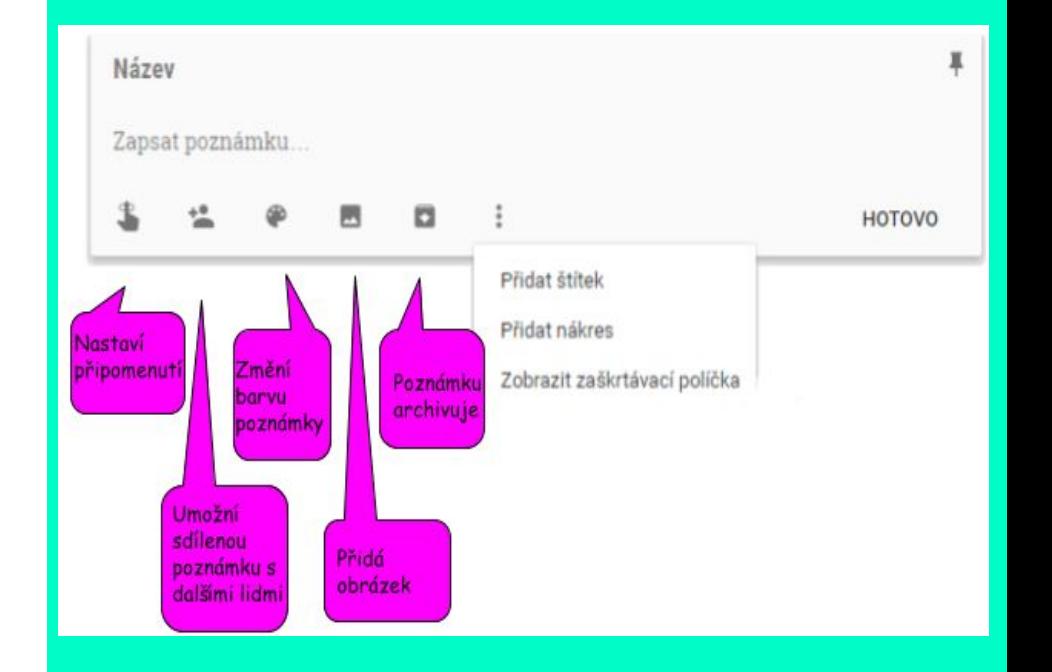

## **S informacemi pracujeme**

## **Vytváříme materiály**

- ❏ Prezentace a Dokumenty Google prezentace, [postery,](https://drive.google.com/open?id=15G9GbvnBRsE2HX-azih_8LRK5M7x5hSZicYjqbtKXag) [e-booky,](https://docs.google.com/document/d/1Ysh8qPpTBm8Ct-qTjEo-gmHAPEhty9h07v-nZ9-uTUU/preview) [tutoriály](https://docs.google.com/document/d/1aC0ZGdL23YU8mAoHEz7HexAvvbcu2mZt6WVTQ2AC2vw/preview)
- ❏ Šablony pro prezentace - **[SlidesCarnival](http://www.slidescarnival.com/)**
- □ [Nákresy Google](https://docs.google.com/drawings) (najdu též na Google Disku) - vhodné pro vytváření letáků, úpravy obrázků, tvorba tutoriálů, či dalším kreativním nápadům; [Ukázka;](https://docs.google.com/drawings/d/1sVZYYazblxw5lhO8ZlblHSe42y0ZhJpb1kTK-vYT9eM/preview) [Ukázka 2](https://docs.google.com/drawings/d/1VceC_EgHOvzJ-mxMCJW1e7d9ipEFB3qF9sAvuoGTJJg/template/preview)

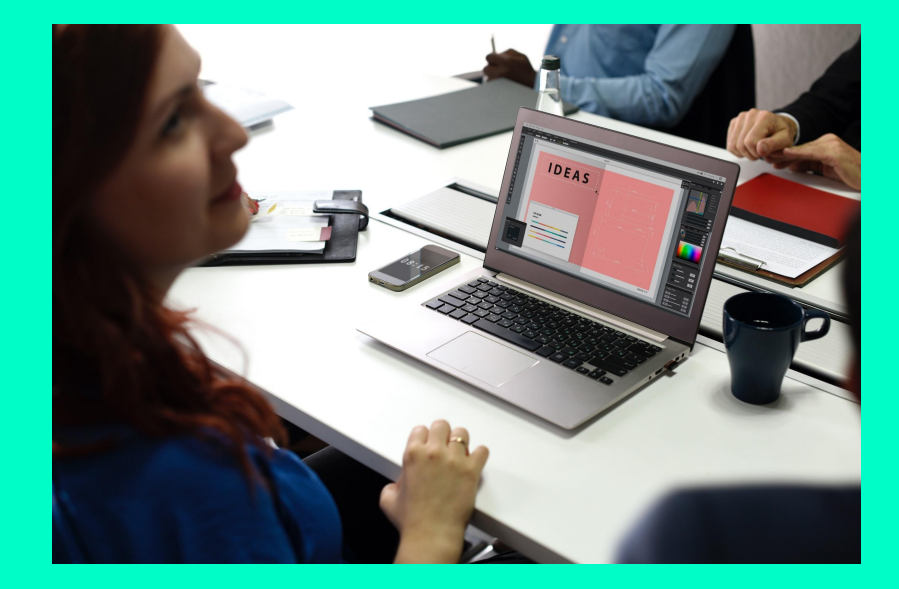

## **Vytváříme materiály**

- □ [Google Obrázky](https://www.google.cz/imghp?hl=cs); https://pixabay.com/
- □ Konky
- □ [Barvičky](https://designschool.canva.com/blog/100-color-combinations/)
- □ [Bitmoji](https://chrome.google.com/webstore/detail/bitmoji/bfgdeiadkckfbkeigkoncpdieiiefpig), [Emoji](https://chrome.google.com/webstore/detail/emoji-keyboard/fbcgkphadgmbalmlklhbdagcicajenei), [Gify](https://giphy.com/)
- ❏ [AutoDraw:](http://www.autodraw.com) Malování s tužkou, která z vašich náčrtků udělá pěkný obrázek.

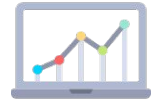

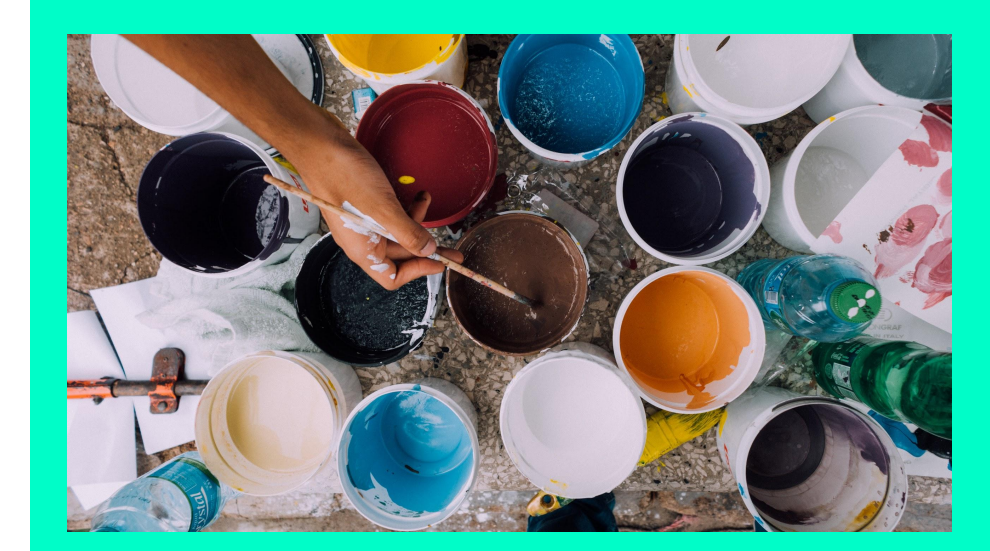

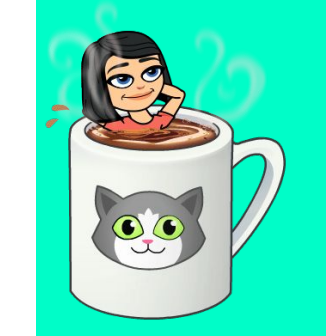

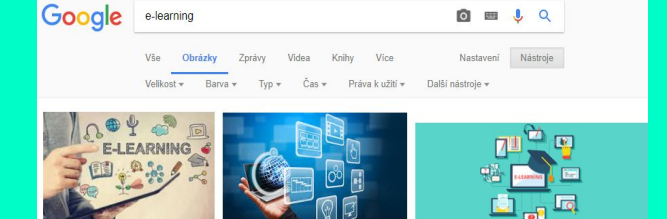

## **rozšíření v prohlížeči Chrome**

- ❏ rozšíření jsou malé aplikace, které běží v prohlížeči a rozšiřují jeho funkci;
- ❏ umí spoustu věcí, pomůžou nám přeložit text, zkrátí url odkaz, uloží odkaz, spustí nahrávání obrazovky, prostě cokoliv nás napadne.
- ❏ všechna aktivní i neaktivní rozšíření najdeme na adrese chrome://extensions/, zde je můžeme i (de)aktivovat či odstranit;
- ❏ nová rozšíření si můžeme instalovat v internetovém obchodu Chrome na adrese: [https://chrome.google.com/webstore/category/extensio](https://chrome.google.com/webstore/category/extensions?hl=cs)

#### [ns?hl=cs](https://chrome.google.com/webstore/category/extensions?hl=cs) Příklady!

- ❏ Nimbus  [snímek obrazovky a jeho úprava](https://chrome.google.com/webstore/detail/nimbus-screenshot-screen/bpconcjcammlapcogcnnelfmaeghhagj)
- ❏ CraftyText  [zobrazí na webové stránce text](https://chrome.google.com/webstore/detail/craftytext/kjgfnioibniobfkjcjjfikmhecajpcio)
- ❏ Citace Pro - [vytvoří a uloží citaci](https://chrome.google.com/webstore/detail/citace-pro/ncpfaidppllikakgbjppnjfidjkpafmp)
- ❏ Diigo  [uloží poznámku, screenshot a označí text](https://chrome.google.com/webstore/detail/diigo-web-collector-captu/pnhplgjpclknigjpccbcnmicgcieojbh)

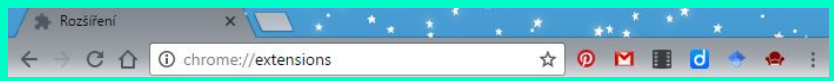

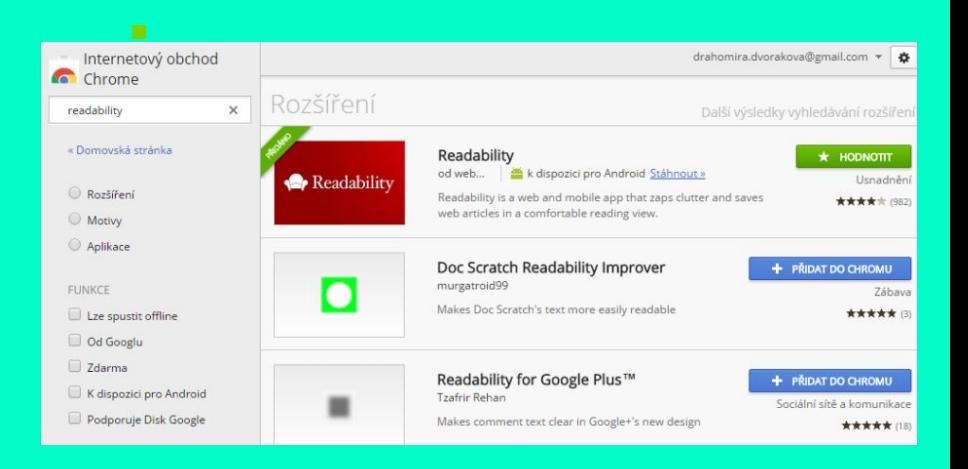

Tip! Používejme optimální počet rozšíření

- ❏ K čemu mi bude dané rozšíření užitečné?
- ❏ Využiji ho alespoň jednou týdně?

# **Vzděláváme (se) a předáváme**

## **Vzděláváme (se)**

- ❏ [Khanovaskola.cz](http://khanovaskola.cz)
- ❏ [Seduo.cz](http://seduo.cz)
- ❏ [KISK](https://www.youtube.com/channel/UC5u725Llbktp4DprixNx63A)
- ❏ [Dum.rvp.cz](http://mimoskolu.cz)
- ❏ [Metodika.knihovna.cz](http://metodika.knihovna.cz)
- ❏ [Nastroje.knihovna.cz](http://nastroje.knihovna.cz/)
- ❏ [otevrenevzdelavani.cz](http://otevrenevzdelavani.cz/)
- □ [Google Tutoriály](https://www.youtube.com/watch?v=1Q0cr67F20Q&list=PLtx-qUNKJwDz6b_3NaGTkGXaTPrLCpacY)
- ❏ Library of Congress: Education
- ❏ [Sbírka informací.](https://padlet.com/czv/zdrojeproknihovniky)

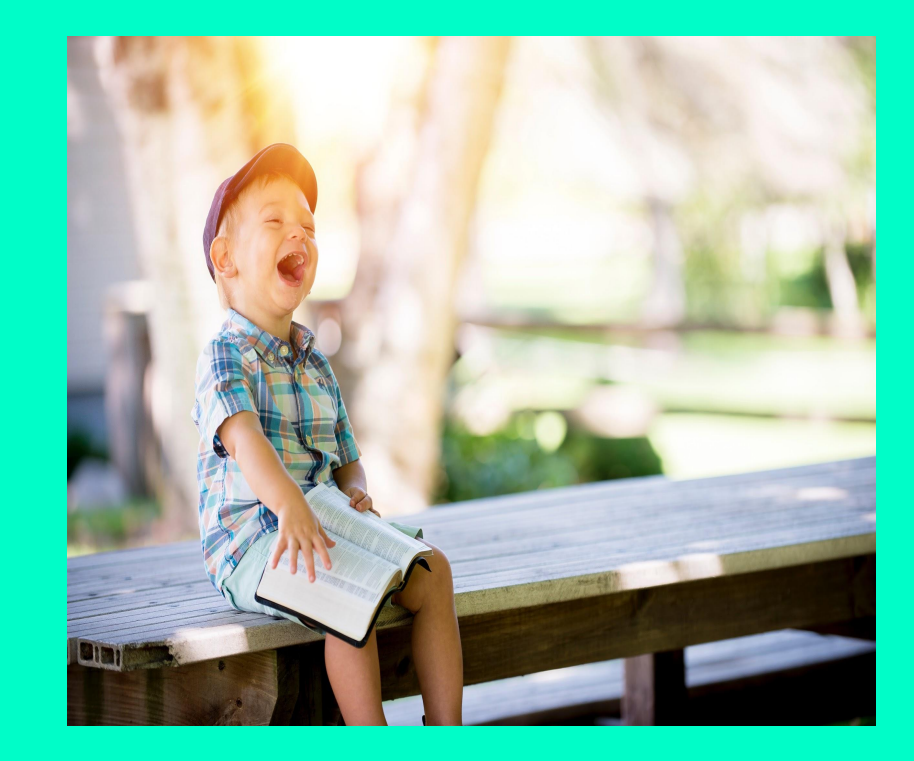

### **ověřujeme a sbíráme informace Formuláře Google**

- ❏ registrace na semináře, školení, konference, zaslání [newsletteru](https://goo.gl/forms/8wlEMmjLwkn5ybCJ2), [materiálů](https://goo.gl/forms/wbO1i1RlpZWupjuU2) ..
- □ [testy,](https://goo.gl/forms/I8v3OU1PuEIpPLjq2) [ověřování znalostí](https://docs.google.com/forms/d/e/1FAIpQLSfKSKcZrztydsOTyFdM_HIpmScf8guz0tWhiIrZGZ0T_ktdiQ/viewscore?viewscore=AE0zAgDweiOyaLpKzpEsHCeUJCrcx_Quj1Qv1PhnvhcHOgaZ5s_bqHAguIsRMA)
- ❏ kvízy, hádanky
- ❏ sběr informací
- ❏ ….

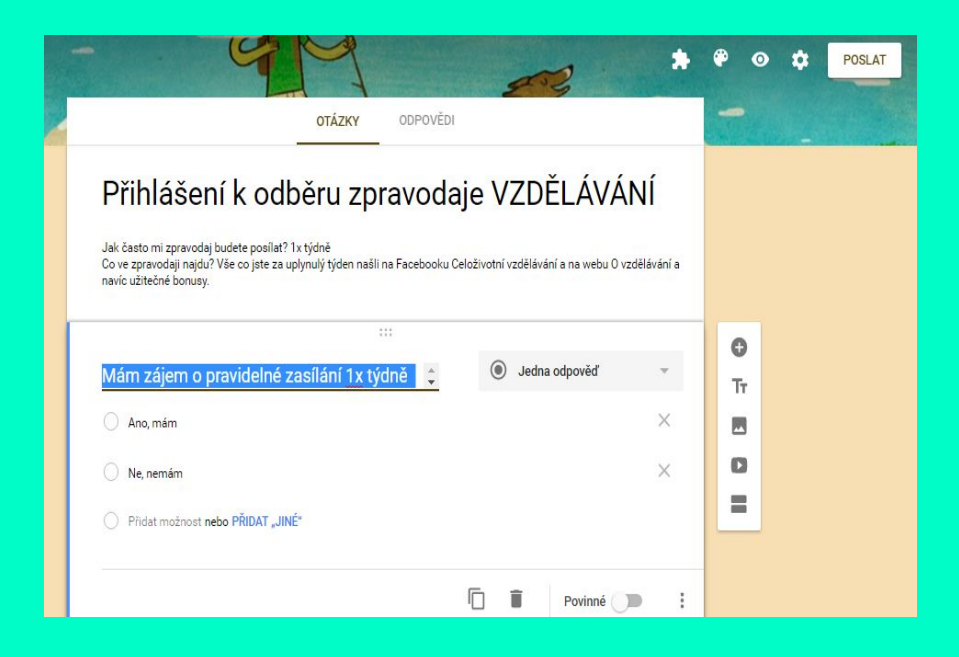

### **Objevujeme**

#### ❏ [Google Earth](https://www.google.cz/intl/cs/earth/)

- ❏ [Google Street View](https://www.google.com/streetview/) navštivme jakékoliv místa na zeměkouli
- ❏ [Google Arts & Culture:](https://www.google.com/culturalinstitute/) virtuální návštěvy muzeí, historických objektů, památek a divů světa;
- ❏ [Cestujeme a hádáme](http://vispo.com/teleporter/webios/index.html)  cestujeme po světě pomocí teleportu a hádáme zemi/oblast, kam jsme se přemístili
- ❏ Tvoříme příběhy pomocí map Tourbuilder:<https://tourbuilder.withgoogle.com/> My maps: [Google.com/mymaps](https://www.google.com/maps/d/edit?mid=1peTJiL-ZGphXvZVTAk55DHYVKOc)

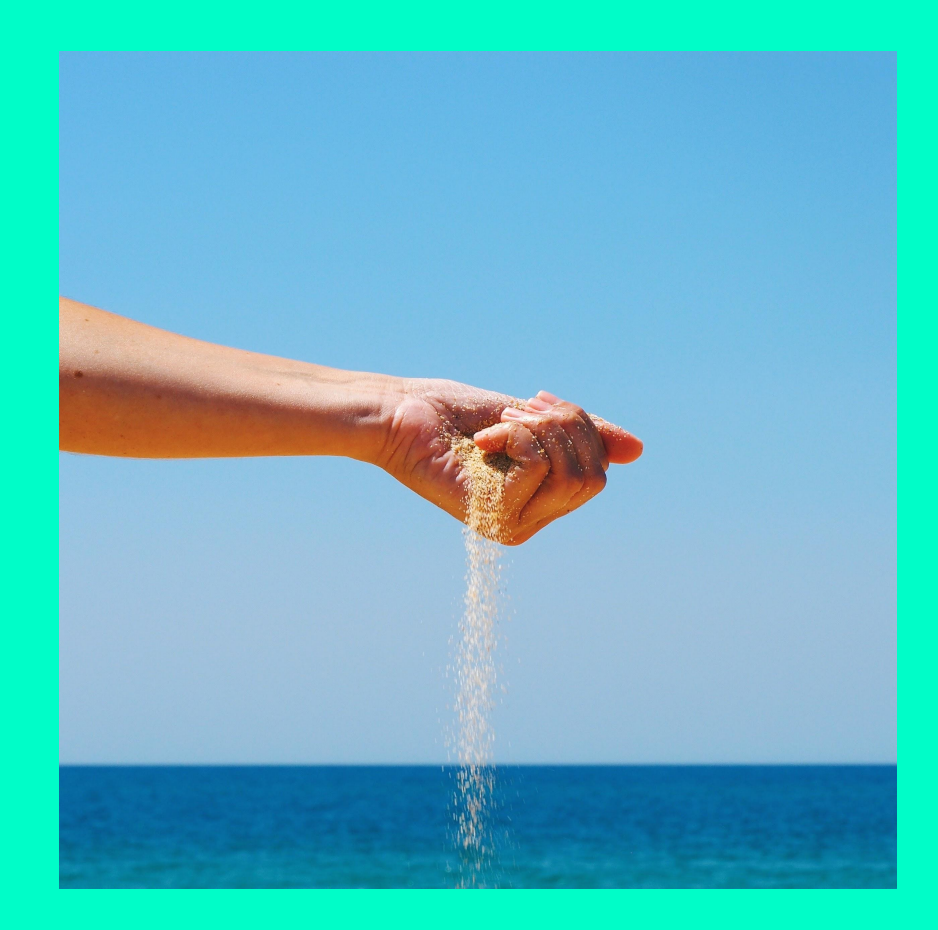

### **Relaxujeme**

- ❏ Prostřednictvím Slow rádia: [http://www.slowradio.cz/](https://l.facebook.com/l.php?u=http%3A%2F%2Fwww.slowradio.cz%2F&h=ATNI0cWq3Gn4sYqN7k4azB6OZJD8W99ts0eUZU_mInnEqKVQ-UoacrUxJZkmz3B24jraf0ng_qm4Og6kjhbTkOhuGogbp4NBVPeoytkGQaTfLVgWk4i6I6WfqS9RjicE8We51MUPdzcqWRPEnYsmvRym1lIaUv2rwSivMhLU4VYgEse4dUiT5O5QjWLlc_oc7B9HD-MO4op6adwyVgj5m19rckkcv3lplHkCxE9n9ZY75TJo27CKsVtsQ-aryPBqMfJC_kLotPXyyLaoM5WMREWg3Wh0kXZ9KujnhsK5clKNiPbxwzm053w)
- ❏ Databáze rozličných zvuků: <http://asoftmurmur.com/>
- □ Hrajeme na [klavír.](https://experiments.withgoogle.com/ai/ai-duet/view/)

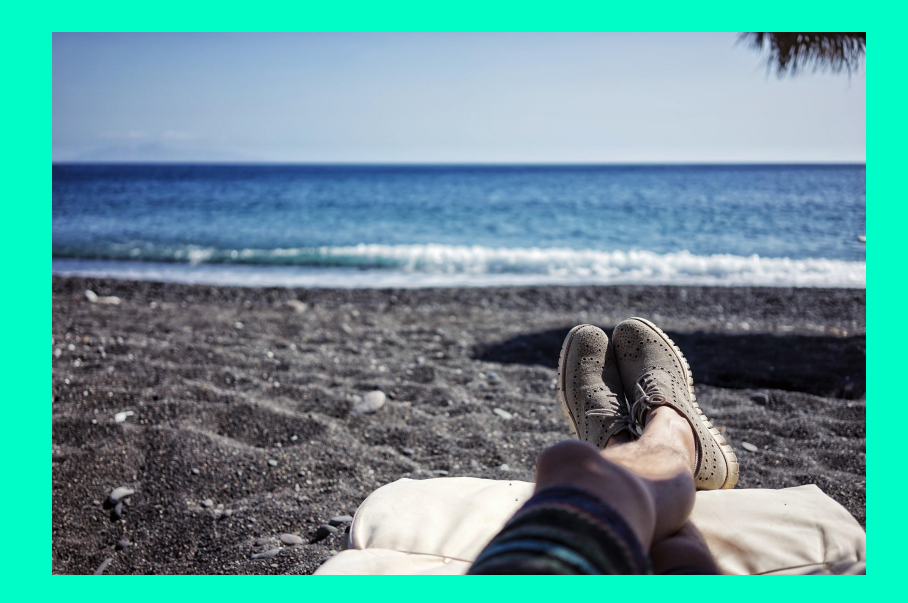

## **Zdroje**

- □ Pojem [informace](http://aleph.nkp.cz/F/?func=direct&doc_number=000000456&local_base=KTD). Česká terminologická databáze knihovnictví a informační vědy (TDKIV).
- ❏ Obrázky: [Pixabay.com](http://pixabay.com); [Unsplash.com](http://unsplash.com)
- ❏ [21 Mind-Blowing Map Examples from the Web](https://infogram.com/blog/map-examples-from-the-web/?utm_campaign=NewLayoutNewsletter&utm_source=hs_email&utm_medium=email&utm_content=56571084&_hsenc=p2ANqtz-_X1JoMxUDhlhP0AV5tHRRKNIfU6mBCOZa5lkziA328BsLQewJamMivzm6xUxG02FpKMtHh38XBfWlyrebhCiZoW0fYPYh6i6Z5y3uFLm19X6sYMiI&_hsmi=56571084)
- ❏ [Google Document URL Tricks](https://learninginhand.com/blog/google-document-url-tricks)
- ❏ [The Top skills in 2020](https://elearninginfographics.com/skills-of-the-future-infographic/)
- ❏ [Dynamické informace](https://docs.google.com/presentation/d/15G9GbvnBRsE2HX-azih_8LRK5M7x5hSZicYjqbtKXag/preview?slide=id.g26d56ce615_0_63)
- □ [Rozšíření prohlížeče Chrome](https://ovzdelavani.wordpress.com/temata/rozsireni)
- ❏ [Blog O vzdělávání](https://ovzdelavani.wordpress.com/)

## **Děkuji Vám za pozornost :-)**

email: [drahomira.dvorakova@gmail.com](mailto:drahomira.dvorakova@gmail.com) telefon: 728 587 688; 224 43 58 52

Potkáme se spolu i na síti?

[@dvorakovad](https://twitter.com/dvorakovad) & [Google+](https://plus.google.com/u/0/+Drahom%C3%ADraDvo%C5%99%C3%A1kov%C3%A1) & [FB Celoživotní vzdělávání](https://www.facebook.com/celozivotnivzdelavani) & [FB DD](https://www.facebook.com/drahomira.dvorakova.1) & [web](http://ovzdelavani.wordpress.com)

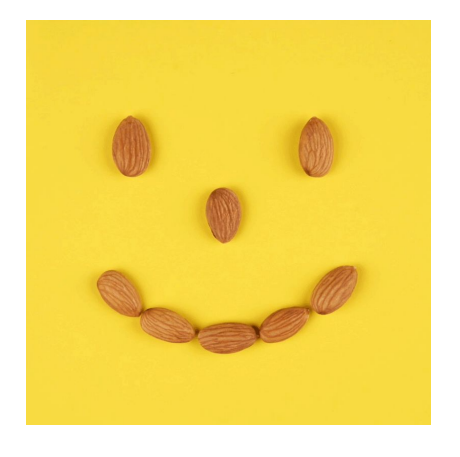